#### **IA369E**

#### **Tópicos em Engenharia de Computação VI Segundo Semestre de 2013 GPU**

**Profa. Ting**

#### **Unidades de Processamento Gráfico (GPUs)**

- Processador dedicado para renderização em tempo real.
- Onboard ou offboard.
- Três maiores fabricantes: nVidia, ATI e Intel

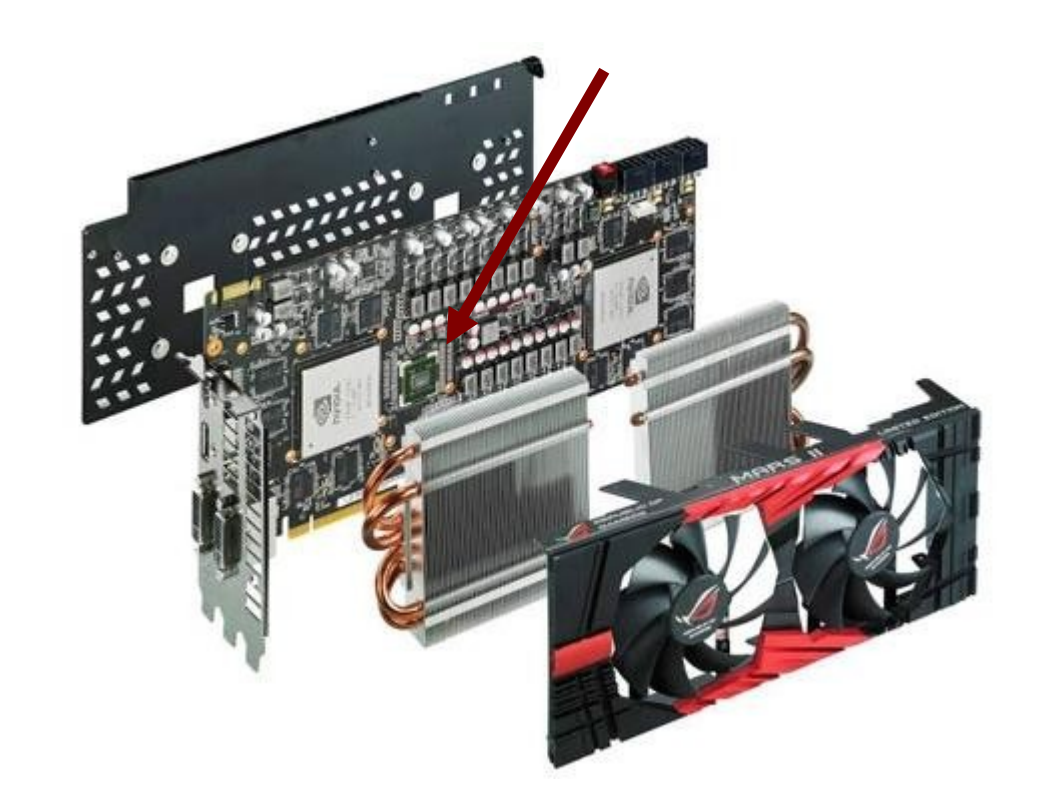

Fonte: <http://www.tecmundo.com.br/hardware/1127-o-que-e-gpu-.htm>

# **CPU x GPU**

• CPU: arquitetura MISD ou **MIMD** 

ULA.

**ULA** 

- Paralelismo em tarefas  $\bullet$
- · Prefetch de instruções

**CONTROLADOR** 

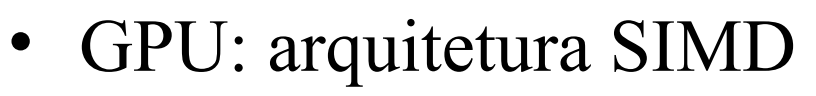

- Paralelismo em dados
- Prefetch de dados

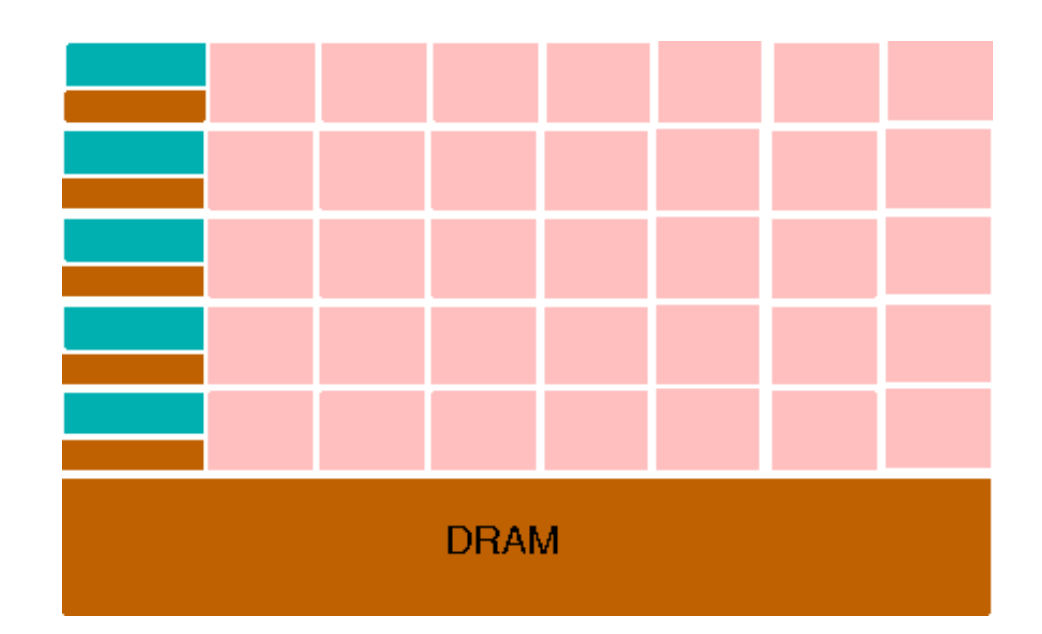

#### Fonte

**ULA** 

**ULA** 

http://selkie.macalester.edu/csinparallel/modules/ GPUProgramming/build/html/Introduction/Introductio

IA369E - 2s2013 - Profa. Ting n.html

Memória Cache

**DRAM** 

#### **CPU x GPU**

#### •http://www.flixxy.com/gpu-vs-cpu.htm

#### Relembrando: Fluxo de Renderização

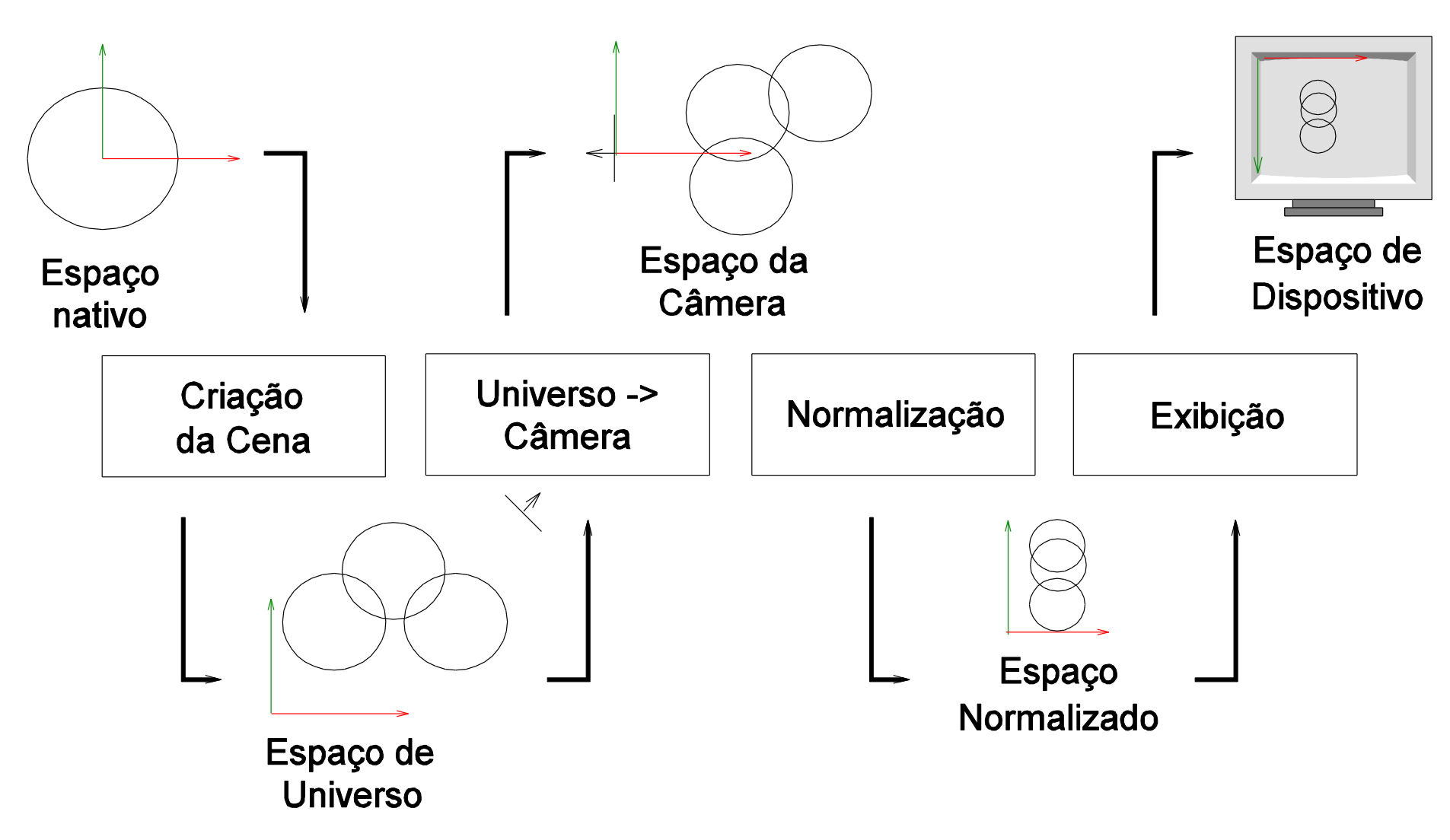

#### **Fluxo de Imageamento: OpenGL 1.0**

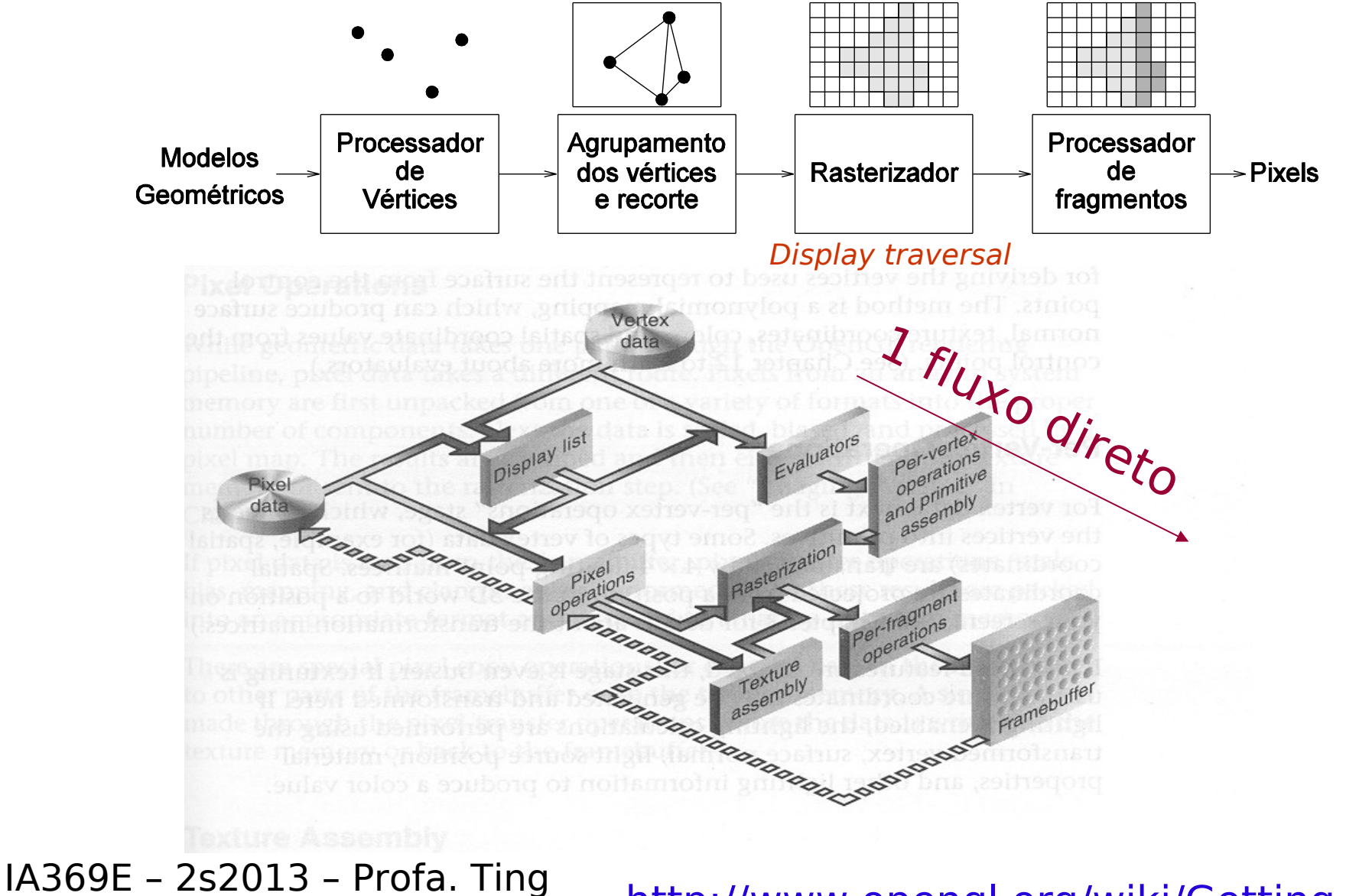

http://www.opengl.org/wiki/Getting\_Started

# Cooperação entre CPU e GPU

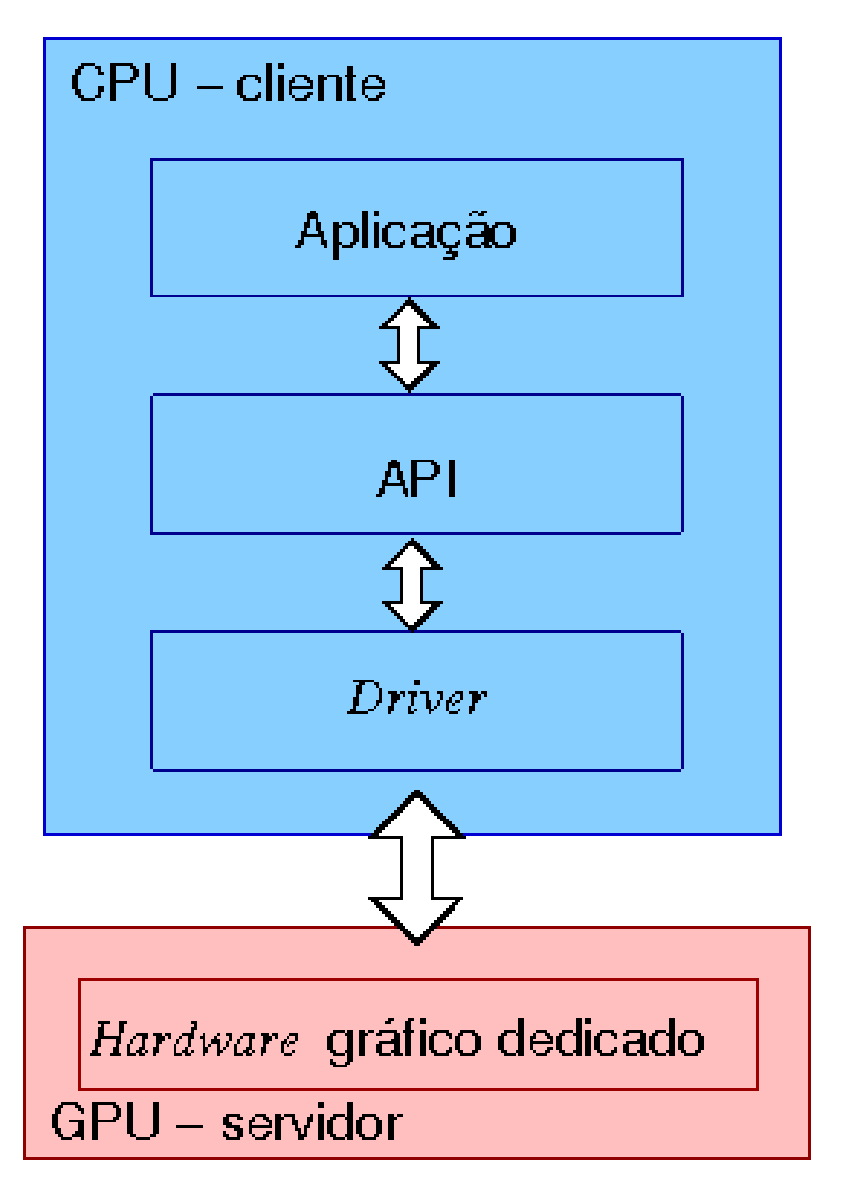

# **Framebuffer Object (FBO)**

- Uma extensão de OpenGL (2006).
- Um conjunto de ponteiros aos objetos da memória (imagens não exibíveis).
- Imagens  $\rightarrow$  renderbuffer object (offscreen rendering) e texture object (render to texture).
- Aplicações:
	- pós-processamento
	- composição

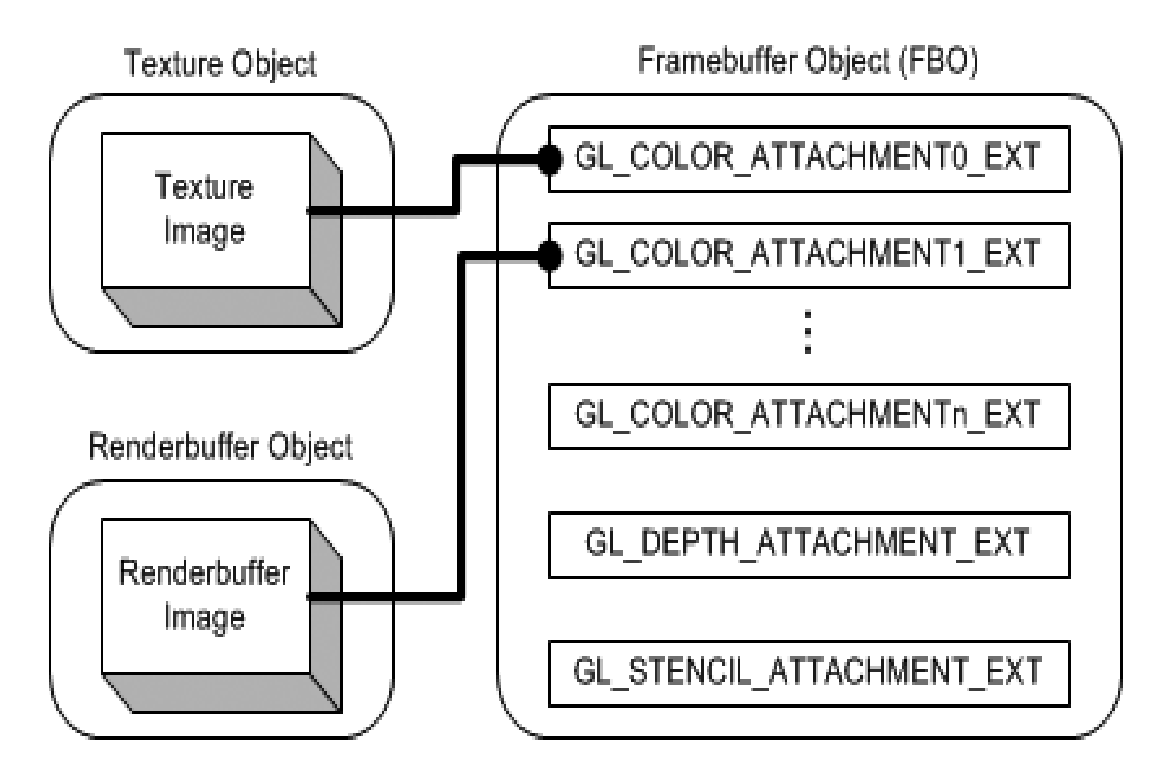

# **GPUs Programáveis**

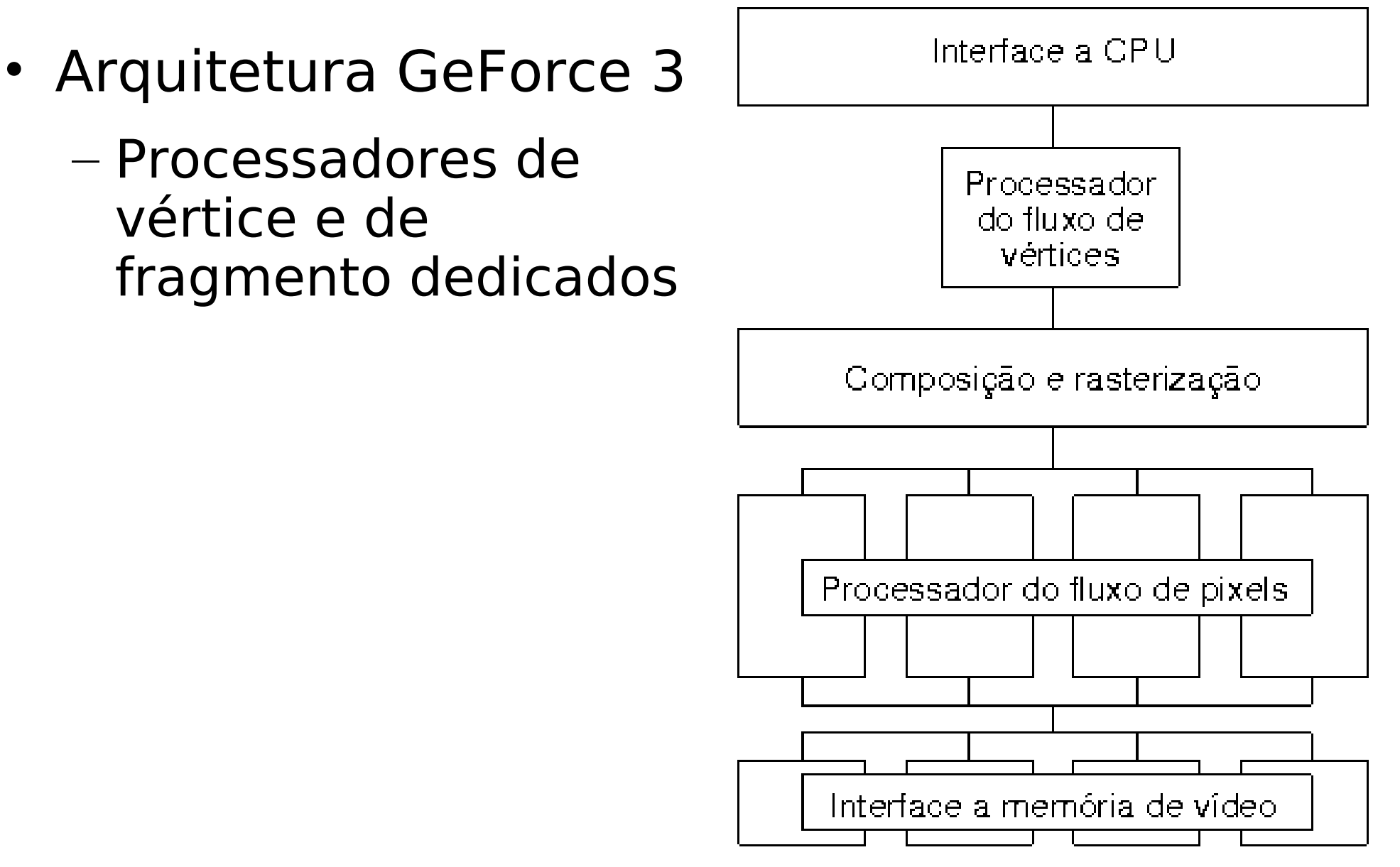

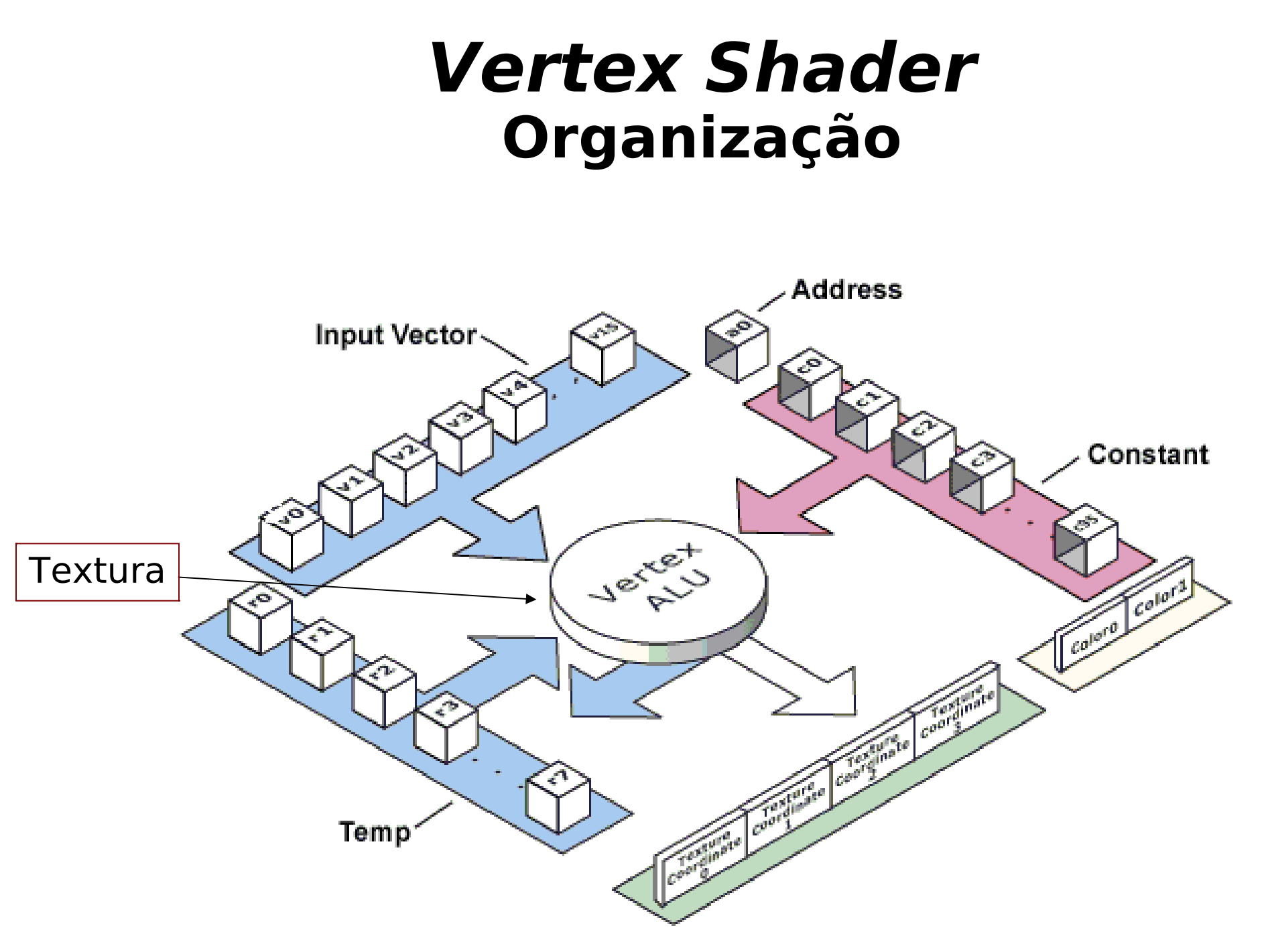

### **Fragment Shader Organização**

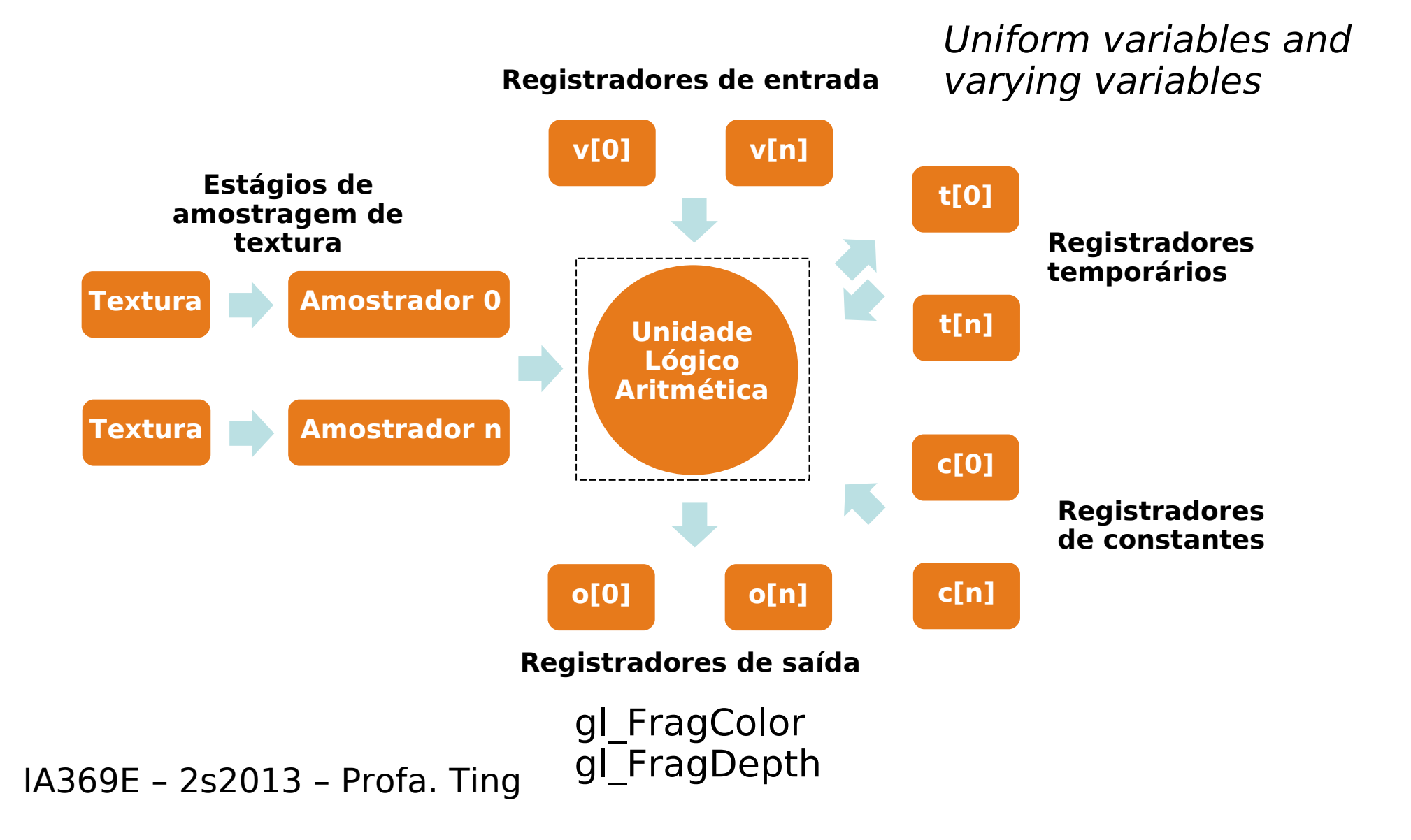

#### **GPUs: Unidades de Memória de Textura**

· Interpolações, Filtragem dos objetos de

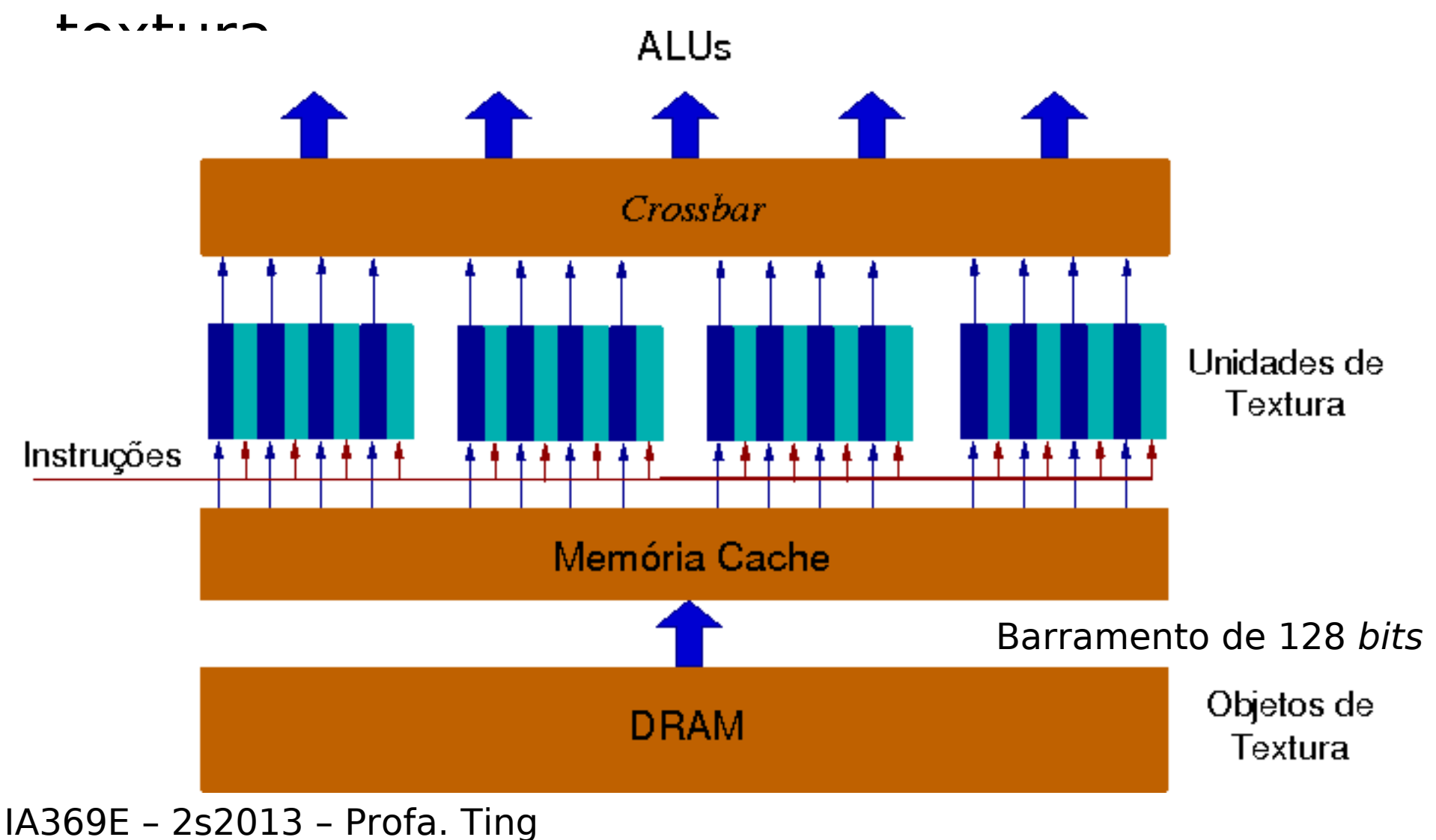

### **GPUs: Unidades de Saída (ROPs)**

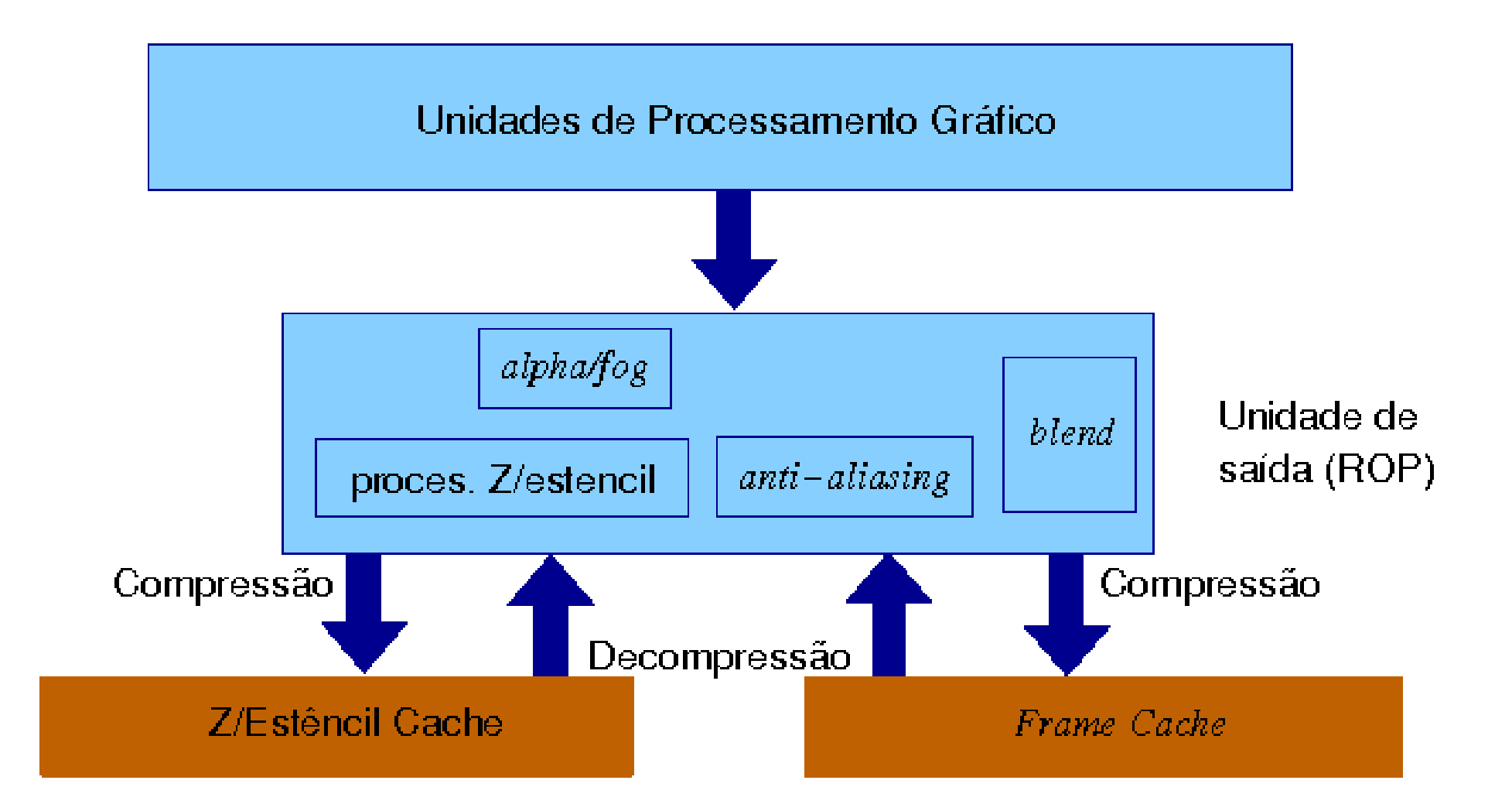

#### **Arquitetura Unificada**

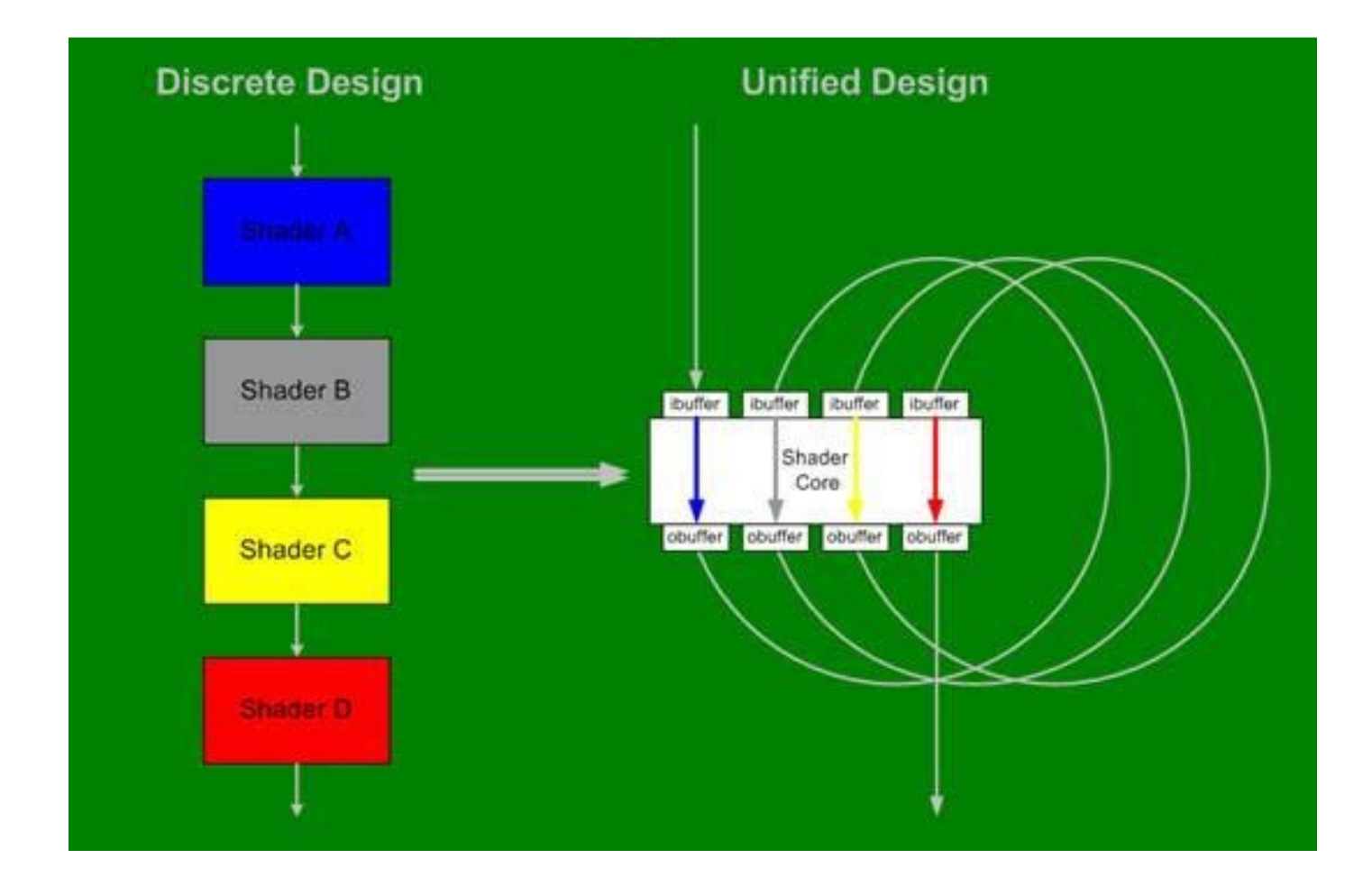

# **GPUs Programáveis Unificadas**

- Arquitetura Unificada:
	- $-GeForce 8 \rightarrow Tesla e Fermi \rightarrow Kepler$

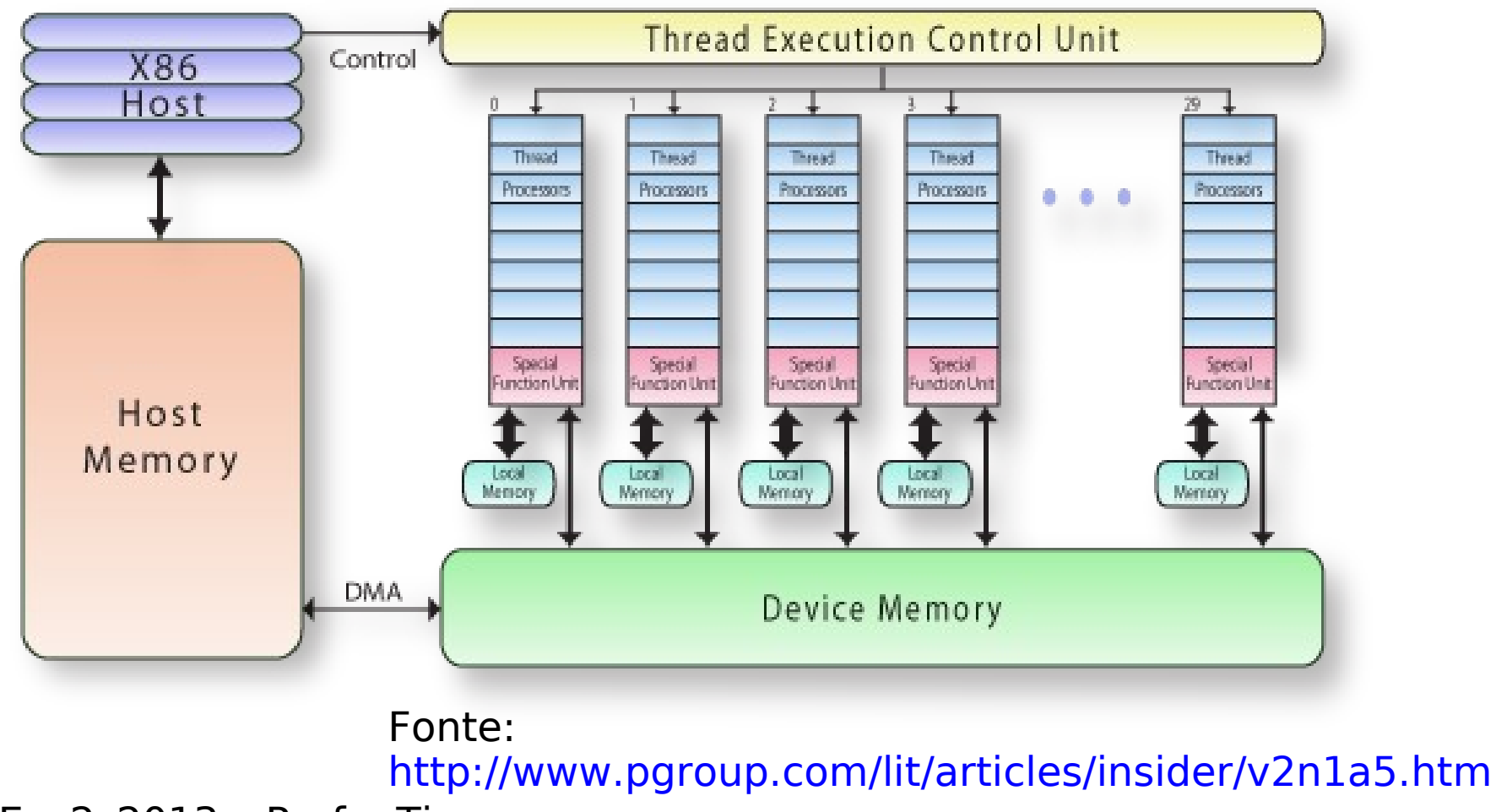

# **Fluxos de Execução**

• Streaming Multiprocessor (Grid)  $\rightarrow$  SIMT  $processors (Warps) \rightarrow Threeads$ Grid

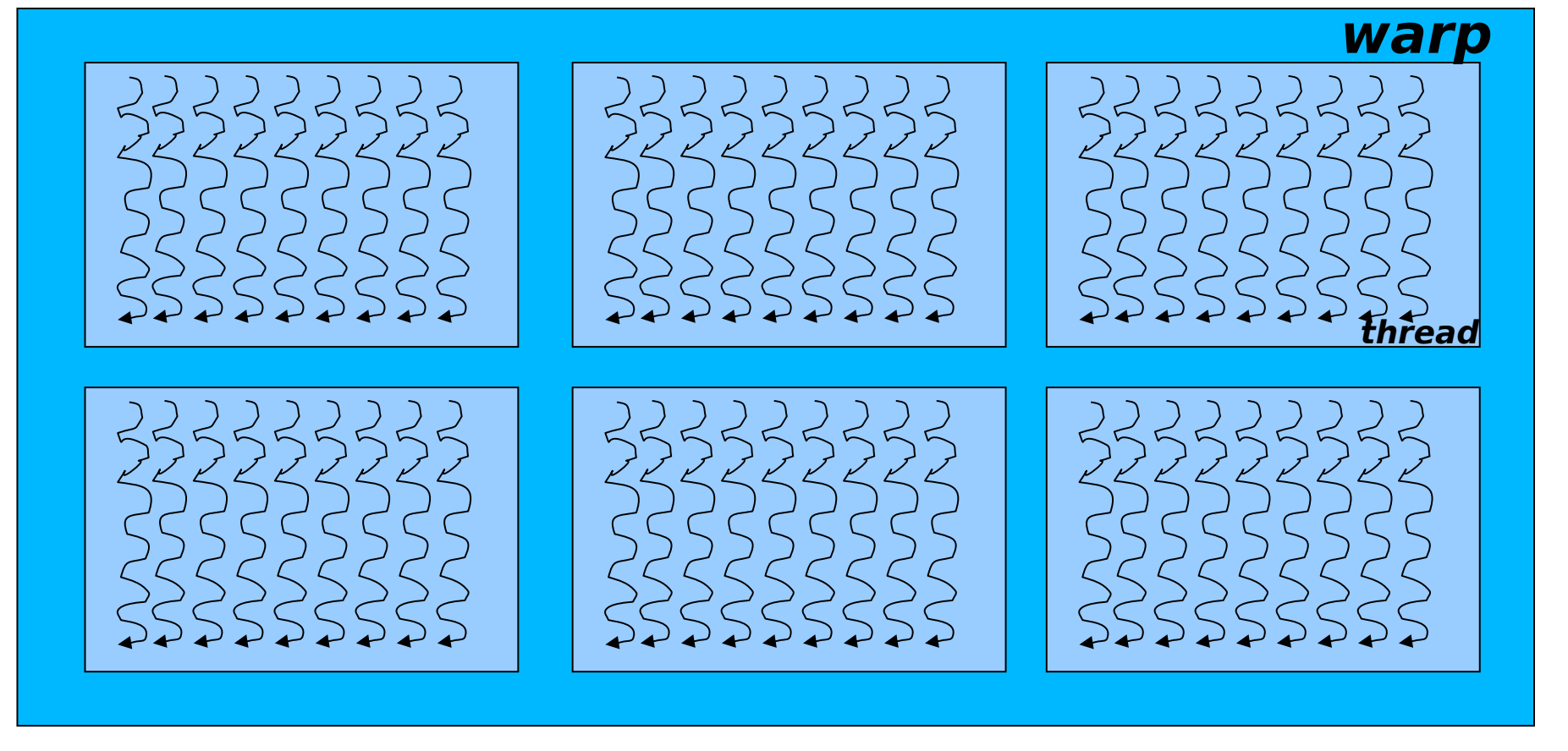

http://www.cs.cmu.edu/afs/cs/academic/class/15869-f11/www/readings/lindholm08\_te sla.pdf

# Hierarquia de Memória

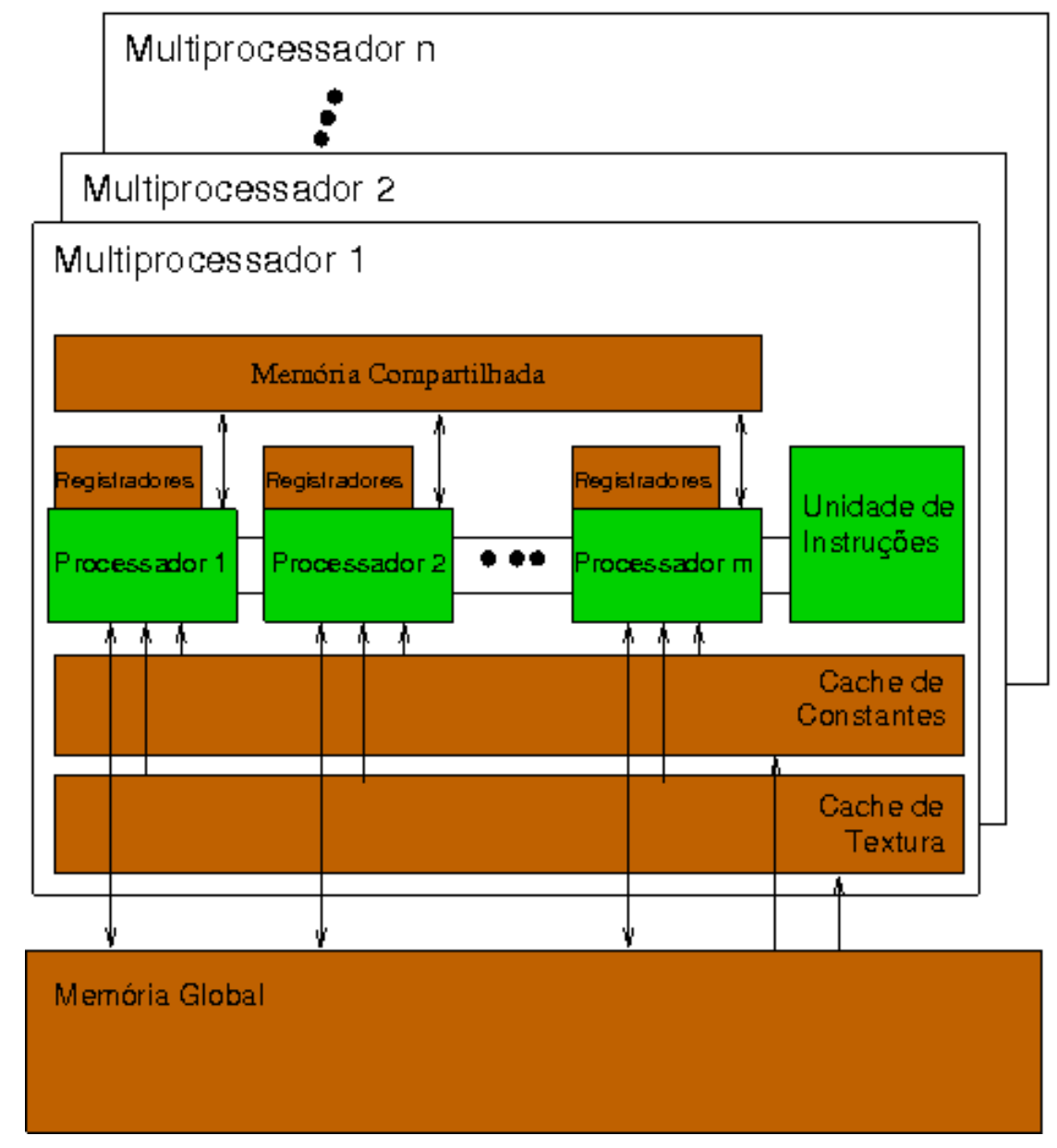

### Espaços de Endereçamento

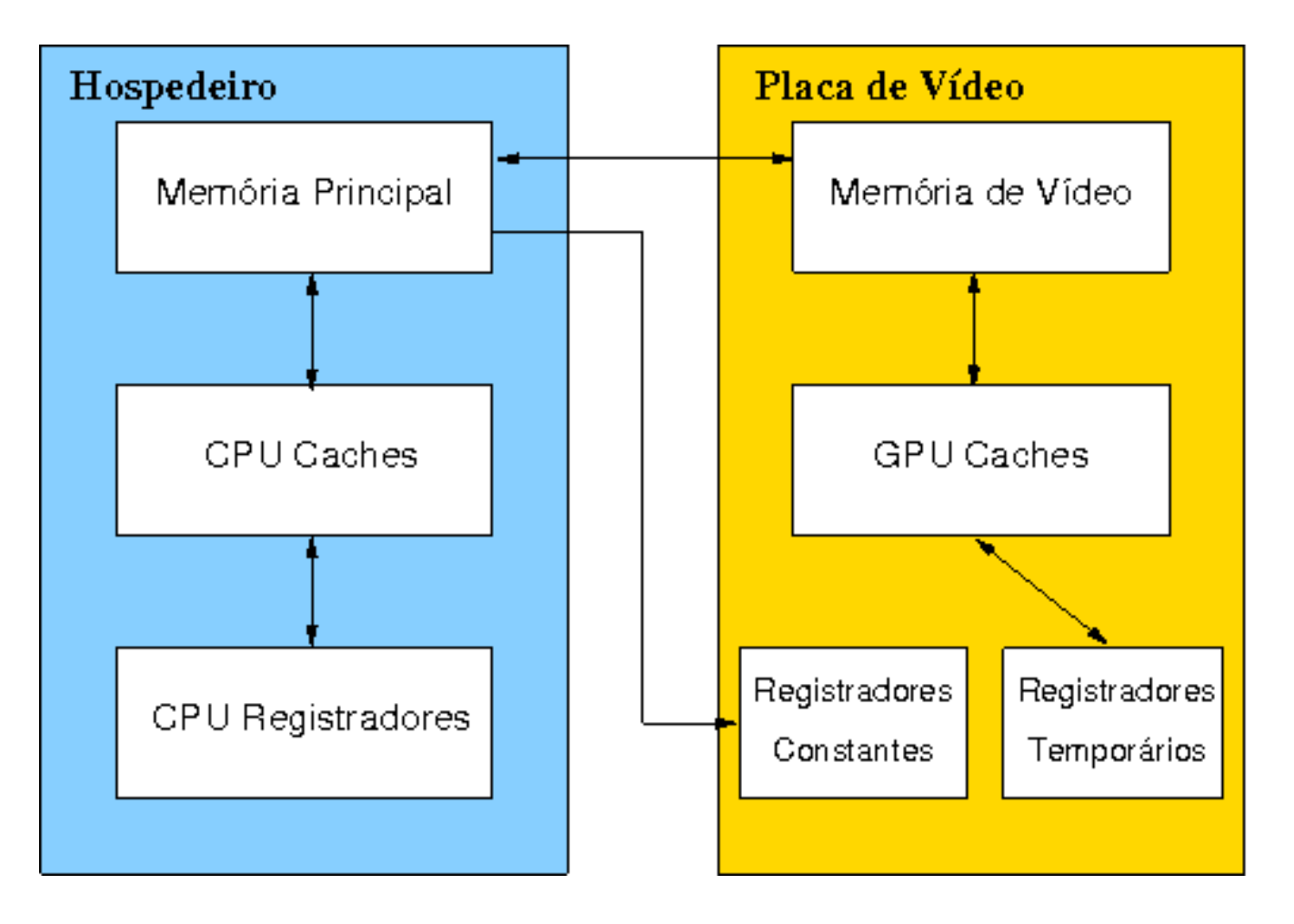

#### **DISTINTOS!**

# **GPUs Programáveis: Síntese**

· Radeon HD 2900XT

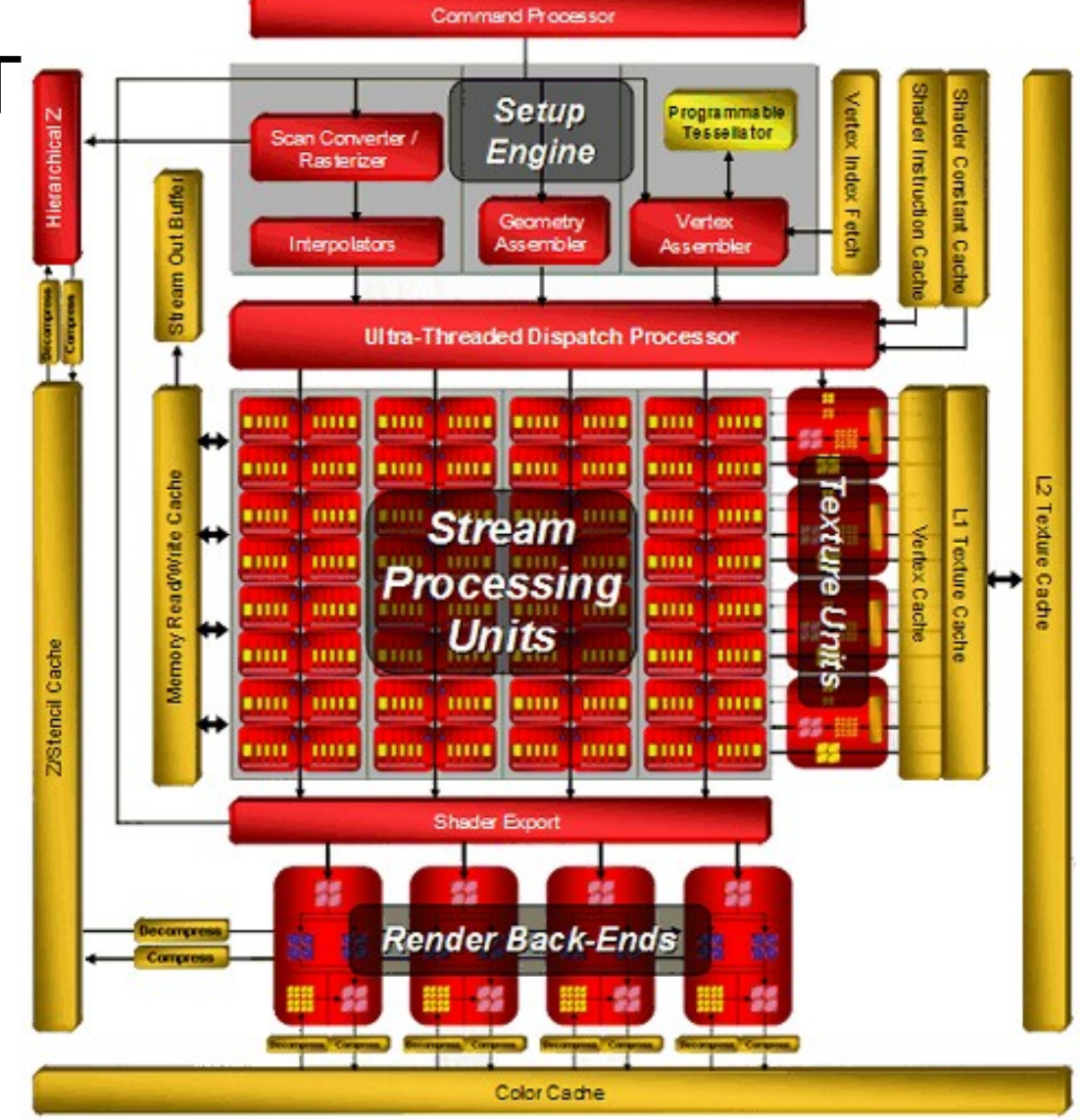

Fonte:

IA369E - 2s2013 - Profa. Ting http://ixbtlabs.com/articles2/video/r600-part1.html

#### **OpenGL API**

· Abstração em um fluxo de renderização

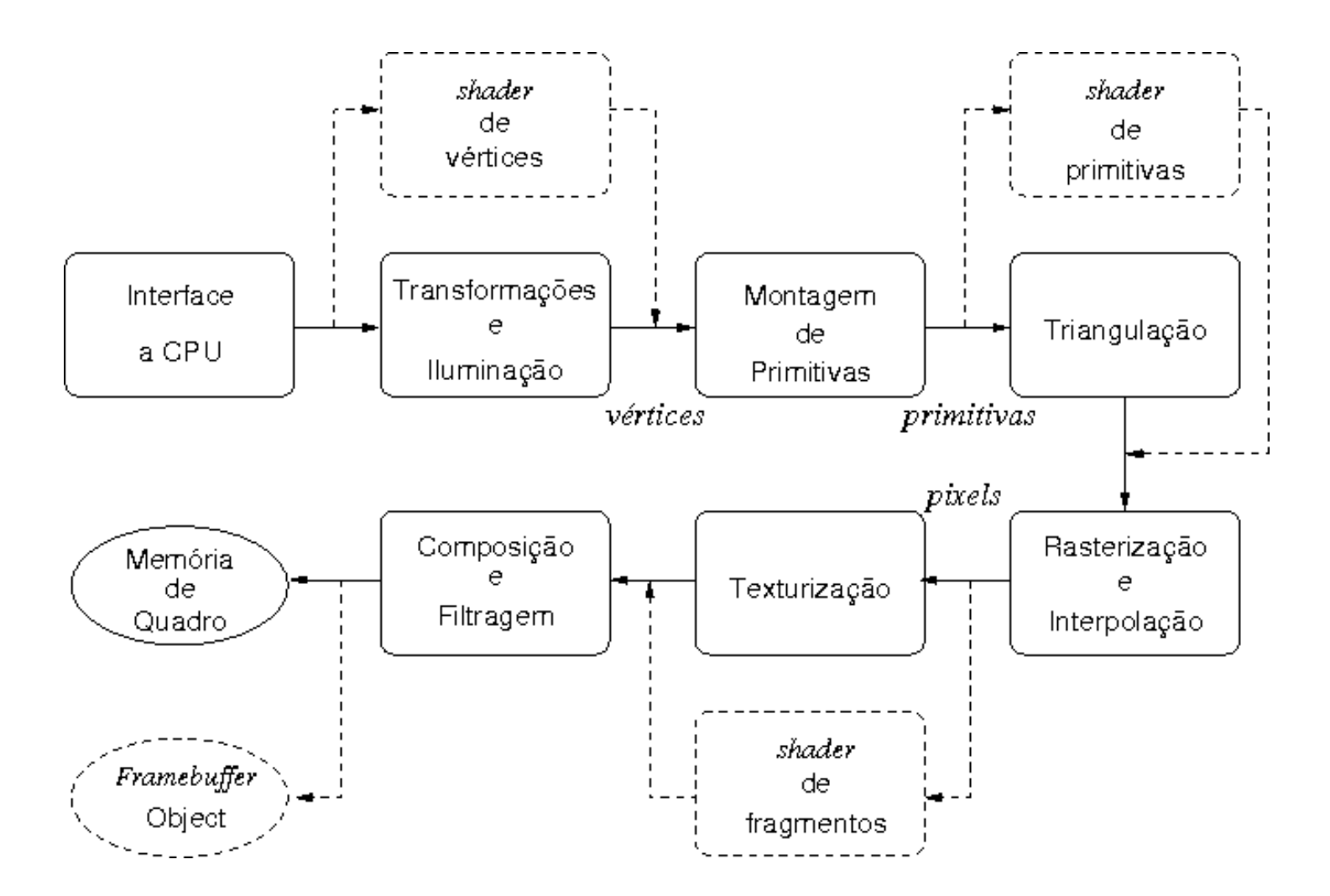

# **Diretrizes**

- 1. Deve-se minimizar e simplificar a sequência de instruções em um shader.
- 2. Deve-se maximizar a localidade espacial dos dados na memória de textura.
- 3. Deve-se evitar estruturas de dados complexas.
- 4. Deve-se instruir apropriadamente as GPUs para otimizar o balanço enre os processamentos e os acessos às memórias.

#### **Linguagem de Programação Gráfica**

- CPUs: OpenGL, Direct3D
	- Linguagem nativa: C
	- Interfaces com outras linguagens: Java, Python, Pascal, etc
- GPUs: shading language para renderização em tempo real
	- ARB Assembly Language (2002)
	- GLSL: OpenGL Shader Language (2004)
	- HSLS: DirectX High-Level Shader Language (2006)
	- Cg: Cg Programming Language (2006)

# **API OpenGL**

- Uma máquina de estados
- Tipos de dados similares a linguagem C
- Programabilidade
	- Vertex shaders: a partir de OpenGL 1.5/2.0, transformações geométricas, iluminação, coordenadas de textura
	- Fragment shaders: a partir de OpenGL 1.5/2.0, mapeamento de textura, fog
	- Geometry shaders: a partir de OpenGL 3.2
	- Tesselation shaders: a partir de OpenGL 4.
- Operação no modo imediato ou no modo retido
- Não gerencia recursos de janela

# Interface Gráfica do Usuário (GUI)

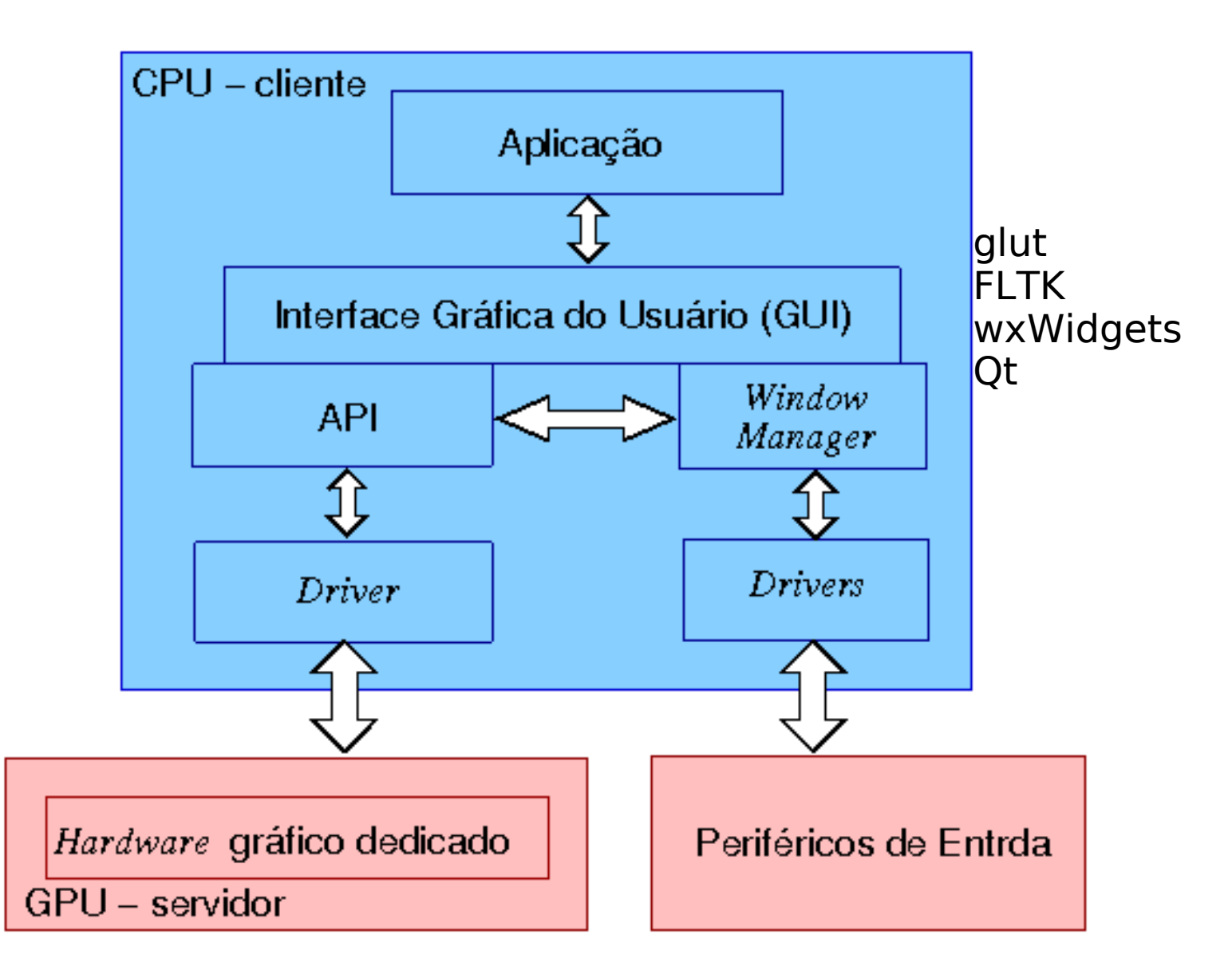

# **Fluxo d Visualização**

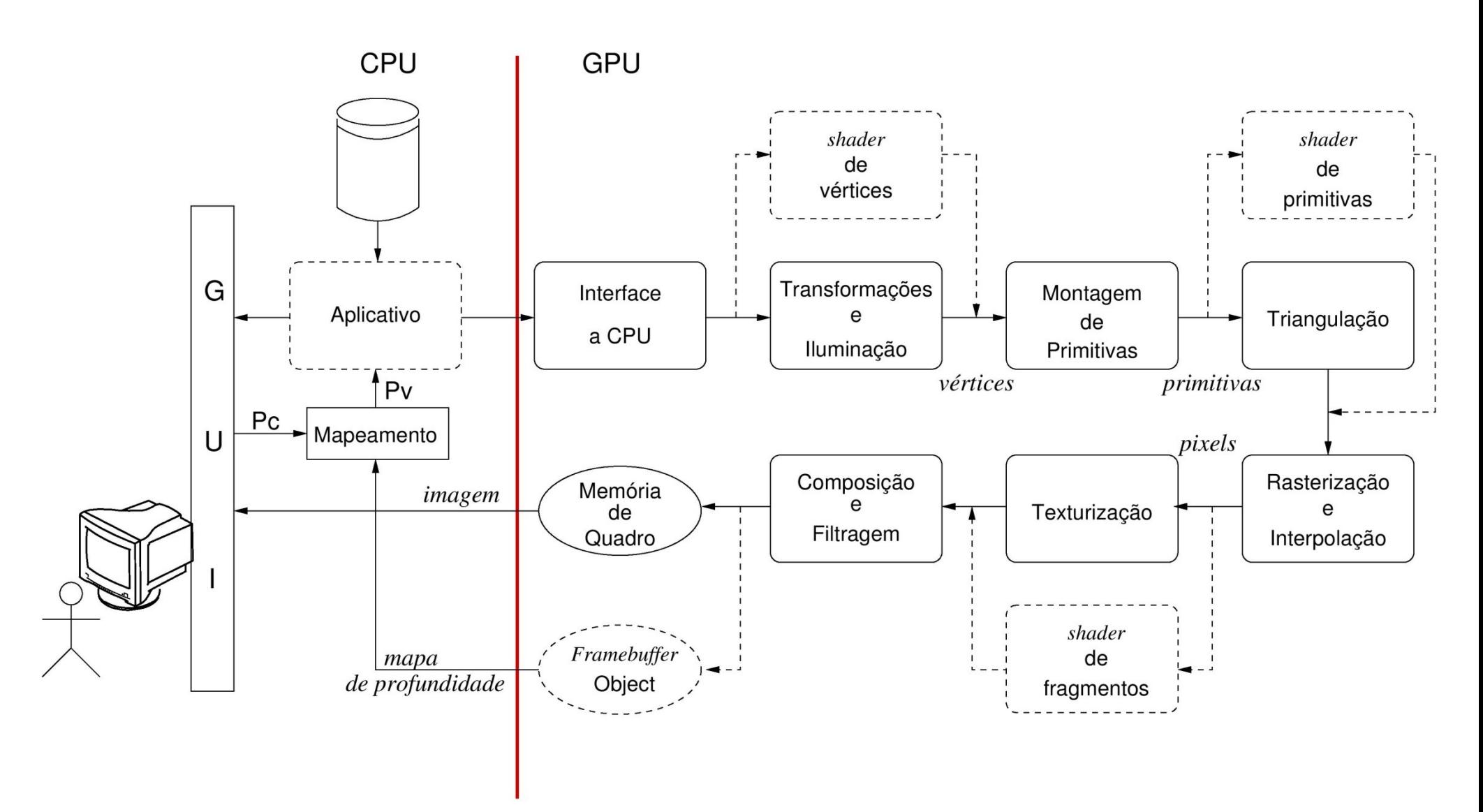

# **Requisitos de Aplicativos**

- Renderização: Versão de OpenGL  $>= 2.0$ 
	- $-$  C++
		- std::cout << "OpenGL version supported by this platform: " << glGetString(GL VERSION) << std::endl;
- · Interface Gráfica do Usuário: GLUT
	- http://www.opengl.org/resources/libraries/glut/
	- https://users.cs.jmu.edu/bernstdh/web/common/help/cpp mingwglut-setup.php
	- http://sujatha-techie.blogspot.com.br/2008/10/glsl-with-min gw.html
- · Importação de DICOM: GDCM

- http://www.creatis.insa-lyon.fr/software/public/Gdcm/Main.html

#### ... em Windows

- Compilador de C e C++ livre: MinGW - http://www.mingw.org
- Funcionalidades de OpenGL superior a 1.0: **GLEW** 
	- http://glew.sourceforge.net/